# **John Doe** | Resumé title

street and number – postcode city – country

 $\Box$  +1 (234) 567 890 •  $\bigcup$  +2 (345) 678 901 •  $\Box$  +3 (456) 789 012 [john@doe.org](mailto:john@doe.org) • [www.johndoe.com](http://www.johndoe.com) • [john.doe](http://www.linkedin.com/in/john.doe) • [jdoe](http://www.twitter.com/jdoe) [jdoe](http://www.github.com/jdoe) • additional information

#### *Some quote*

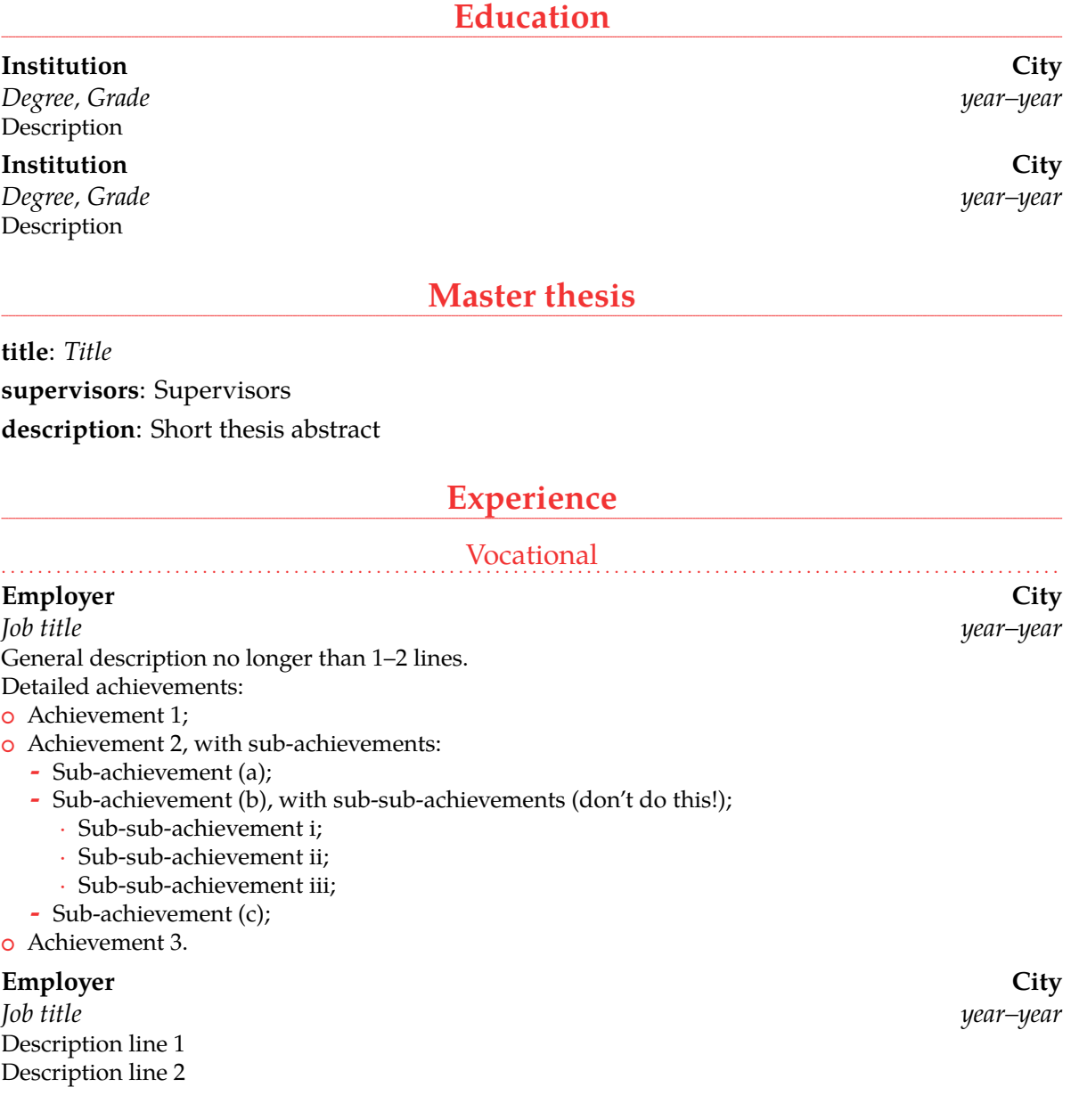

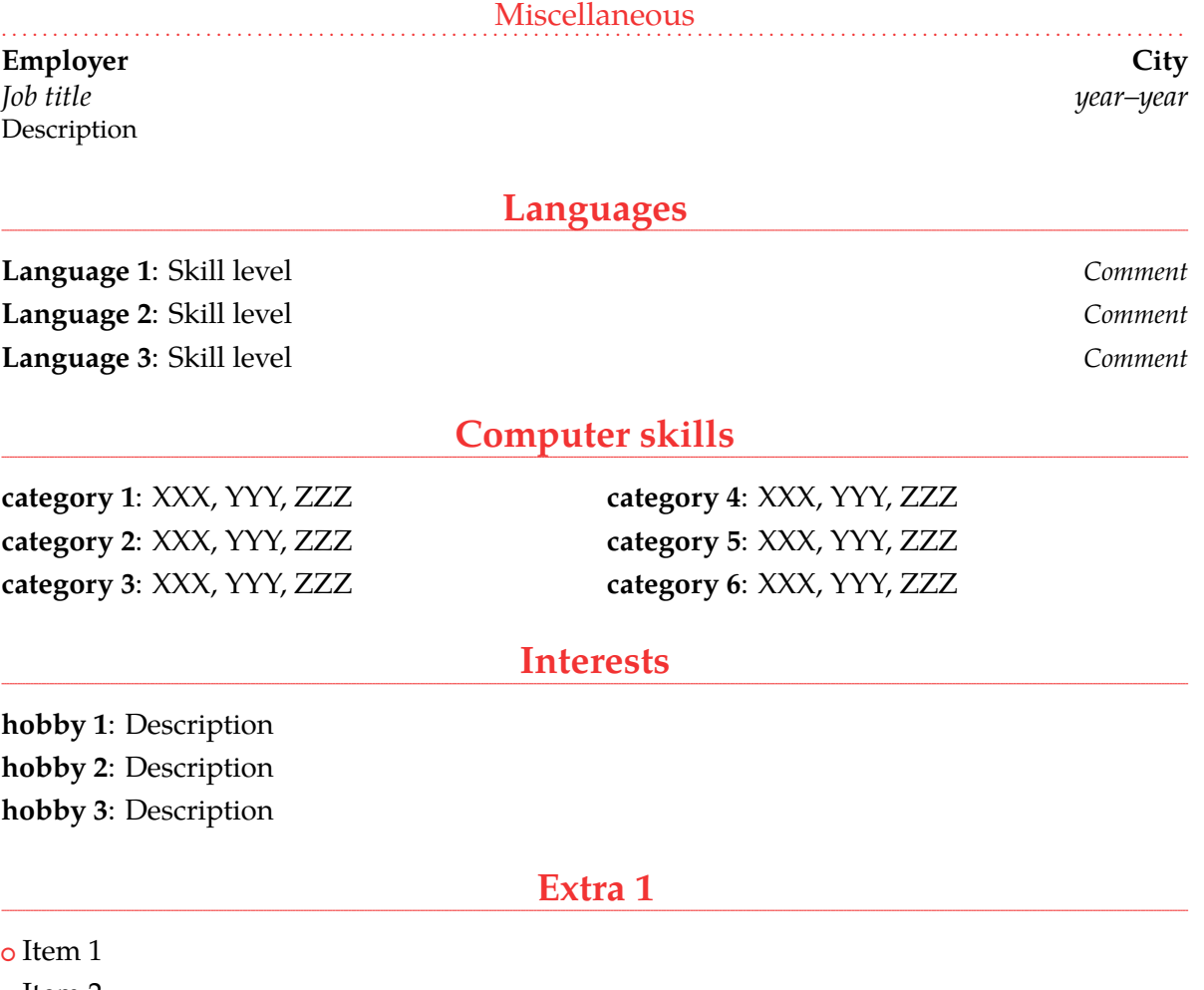

- o Item 2
- o Item 3. This item is particularly long and therefore normally spans over several lines. Did you notice the indentation when the line wraps?

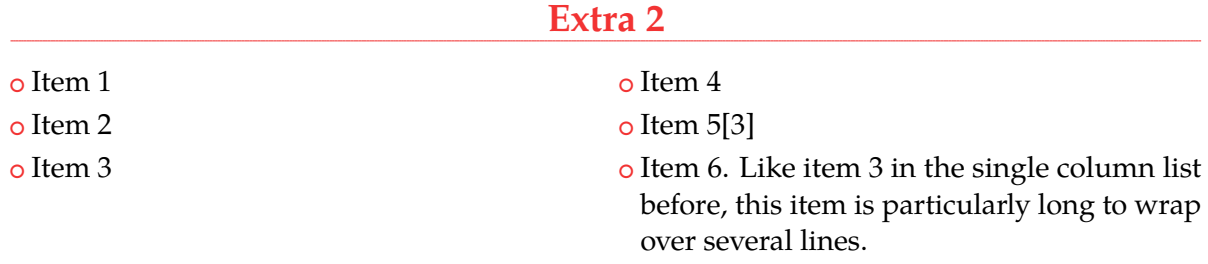

### **References**

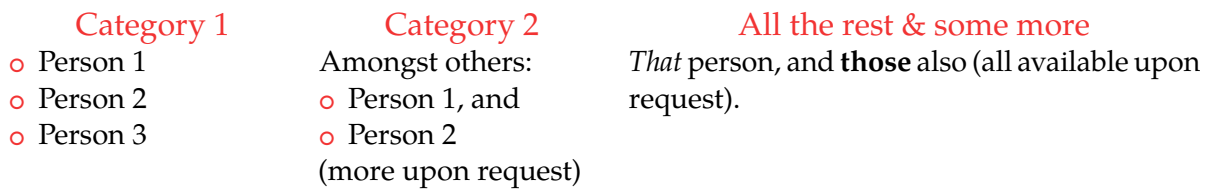

### **Publications**

- <span id="page-2-0"></span>[1] John Doe. Title, year.
- [2] John Doe. Title, year.
- <span id="page-2-1"></span>[3] John Doe and Author 1. *Title*. Publisher, edition edition, year.
- [4] John Doe and Author 2. *Title*. Publisher, edition edition, year.
- [5] John Doe and Author 3. Title, year.

## **John Doe** | Resumé title

street and number – postcode city – country

 $\Box$  +1 (234) 567 890 •  $\bigcup$  +2 (345) 678 901 •  $\Box$  +3 (456) 789 012 ⊠[john@doe.org](mailto:john@doe.org) • © [www.johndoe.com](http://www.johndoe.com) • in [john.doe](http://www.linkedin.com/in/john.doe) • • [jdoe](http://www.twitter.com/jdoe) [jdoe](http://www.github.com/jdoe) • additional information

**Company Recruitment team** Company, Inc. 123 somestreet some city

January 01, 1984

Dear Sir or Madam,

Lorem ipsum dolor sit amet, consectetur adipiscing elit. Duis ullamcorper neque sit amet lectus facilisis sed luctus nisl iaculis. Vivamus at neque arcu, sed tempor quam. Curabitur pharetra tincidunt tincidunt. Morbi volutpat feugiat mauris, quis tempor neque vehicula volutpat. Duis tristique justo vel massa fermentum accumsan. Mauris ante elit, feugiat vestibulum tempor eget, eleifend ac ipsum. Donec scelerisque lobortis ipsum eu vestibulum. Pellentesque vel massa at felis accumsan rhoncus.

Suspendisse commodo, massa eu congue tincidunt, elit mauris pellentesque orci, cursus tempor odio nisl euismod augue. Aliquam adipiscing nibh ut odio sodales et pulvinar tortor laoreet. Mauris a accumsan ligula. Class aptent taciti sociosqu ad litora torquent per conubia nostra, per inceptos himenaeos. Suspendisse vulputate sem vehicula ipsum varius nec tempus dui dapibus. Phasellus et est urna, ut auctor erat. Sed tincidunt odio id odio aliquam mattis. Donec sapien nulla, feugiat eget adipiscing sit amet, lacinia ut dolor. Phasellus tincidunt, leo a fringilla consectetur, felis diam aliquam urna, vitae aliquet lectus orci nec velit. Vivamus dapibus varius blandit.

Duis sit amet magna ante, at sodales diam. Aenean consectetur porta risus et sagittis. Ut interdum, enim varius pellentesque tincidunt, magna libero sodales tortor, ut fermentum nunc metus a ante. Vivamus odio leo, tincidunt eu luctus ut, sollicitudin sit amet metus. Nunc sed orci lectus. Ut sodales magna sed velit volutpat sit amet pulvinar diam venenatis.

Albert Einstein discovered that  $e = mc^2$  in 1905.

$$
e = \lim_{n \to \infty} \left( 1 + \frac{1}{n} \right)^n
$$

Yours faithfully,

**John Doe** *Attached: curriculum vitæ*